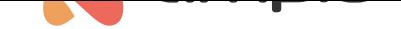

## M-CON-WL-p: Moduł stacji bazowej Ampio LoRa

Numer dokumentu: PO-170 Wersja: 1.0.0 Data publikacji: 27 lipca 2022

LoRa

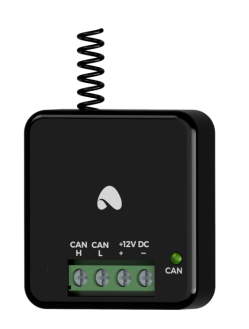

**Dane techniczne Napięcie zasilania**  $11 - 16V$  DC

**Pobór prądu spoczynkowy** 35mA

**Pobór prądu maksymalny** 100mA **Interfejs komunikacyjny**

**Wymiary**

**Szerokość** 41mm **Wysokość** 44mm

**Głębokość** 16,5mm

#### **Warunki otoczenia**

**Temperatura**  $-40 - 50^{\circ}$ C

**Wilgotność** ≤95%RH, niekondensująca

Powyższa wizualizacja ma charakter poglądowy. Wygląd modułu może odbiegać od przedstawionego.

# **Charakterystyka ogólna**

Moduł M-CON-WL-p jest elementem systemu Ampio. Do zasilania modułu wymagane jest napięcie 11 — 16V DC. Jego sterowanie odbywa się poprzez magistralę CAN.

Moduł pełni rolę stacji bazowej dla modułów bezprzewodowych komunikujących się z wykorzystaniem technologii Ampio LoRa

W ramach instalacji automatyki budynkowej Ampio obecny może być wyłącznie jeden moduł M-CON-WL-p.

## **Stacja bazowa Ampio LoRa**

Urządzenie pełni rolę stacji bazowej dla urządzeń Ampio z grupy WL, komunikujących się za pośrednictwem interfejsu bezprzewodowego Ampio LoRa. Jako stacja bazowa, urządzenie pośredniczy w komunikacji między modułami bezprzewodowymi, a pozostałymi urządzeniami instalacji automatyki budynkowej.

W ramach działań instalacyjnych, każde urządzenie Ampio LoRa musi zostać sparowane z modułem pełniącym rolę stacji bazowej. Aby tego dokonać, należy wprowadzić moduł M-CON-WL-p w tryb wyszukiwania modułów z grupy WL korzystając z oprogramowania Smart Home CAN konfigurator. W czasie, gdy tryb wyszukiwania jest aktywny, należy na uruchomionym module radiowym wcisnąć trzykrotnie przycisk parowania. W przypadku powodzenia operacji, odnalezione urządzenie pojawi się na liście sparowanych modułów bezprzewodowych w programie Smart Home CAN konfigurator.

#### **Przykładowe zastosowanie**

• Połączenie urządzeń Ampio z grupy WL, komunikujących się za pośrednictwem interfejsu bezprzewodowego Ampio LoRa z przewodową częścią instalacji automatyki budynkowej.

## **Montaż**

Wymiary modułu umożliwiają jego montaż w standardowej podtynkowej puszce elektrycznej. W celu uruchomienia modułu należy podłączyć go do magistrali CAN. Magistrala systemu Ampio składa się z czterech przewodów - dwóch zasilających i dwóch zapewniających komunikację między modułami.

Poza obudowę urządzenia wyprowadzony jest przewód stanowiący jego antenę.

W ramach instalacji automatyki budynkowej Ampio obecny może być wyłącznie jeden moduł M-CON-WL-p.

#### **Diody LED stanu urządzenia**

Na froncie modułu znajdują się diody sygnalizacyjne. Czerwona LED opisana etykietą *CAN* sygnalizuje stan komunikacji w ramach magistrali CAN:

- cykliczne jedno błyśnięcie co 1 sek. komunikacja magistrali CAN prawidłowa;
- cykliczne dwa błyśnięcia co 1 sek. moduł nie odbiera informacji od pozostałych modułów Ampio;
- cykliczne trzy błyśnięcia co 1 sek. moduł nie może wysłać informacji w szynę CAN.

#### **Programowanie**

Programowanie modułu odbywa się za pomocą narzędzia Ampio Designer. Pozwala ono na modyfikacje parametrów modułu oraz definiowanie jego zachowania w odpowiedzi na sygnały bezpośrednio dostępne dla modułu, jak i ogół informacji pochodzący od wszystkich urządzeń obecnych w ramach magistrali automatyki budynkowej.

Nie zalecamy stosowania więcej niż 8 bezprzewodowy[ch modułów Amp](http://designer.ampio.com)io LoRa na jeden moduł stacji bazowej. Zainstalowanie większej ilości modułów może skutkować nadmiernym obciążeniem sieci bezprzewodowej i niewłaściwym funkcjonowaniem systemu.

# **Wymiary modułu**

Wymiary podane są w milimetrach.

Linią przerywaną oznaczone są obszary w których znajdować mogą się złącza urządzenia lub inne jego elementy.

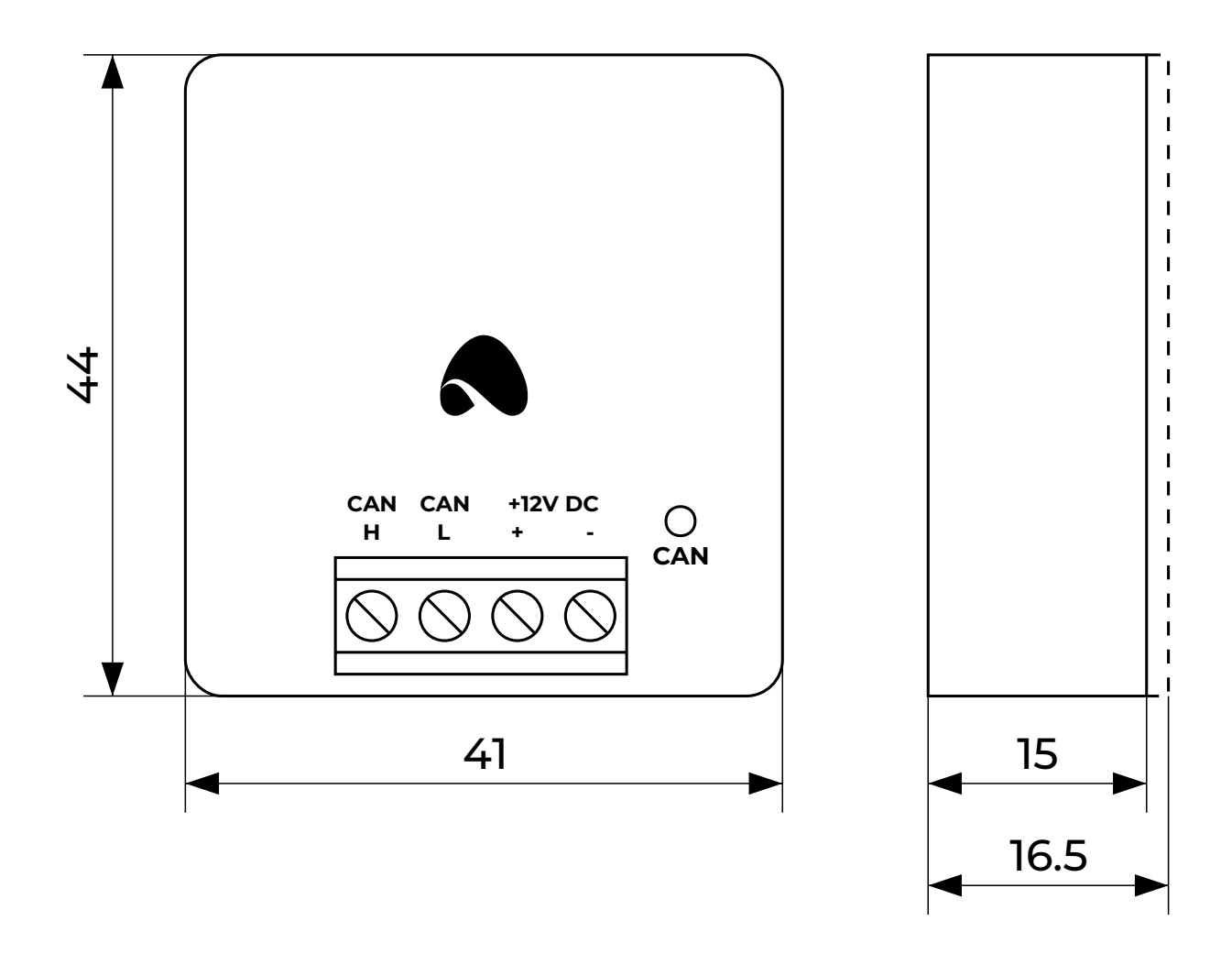

# **Schemat podłączenia**

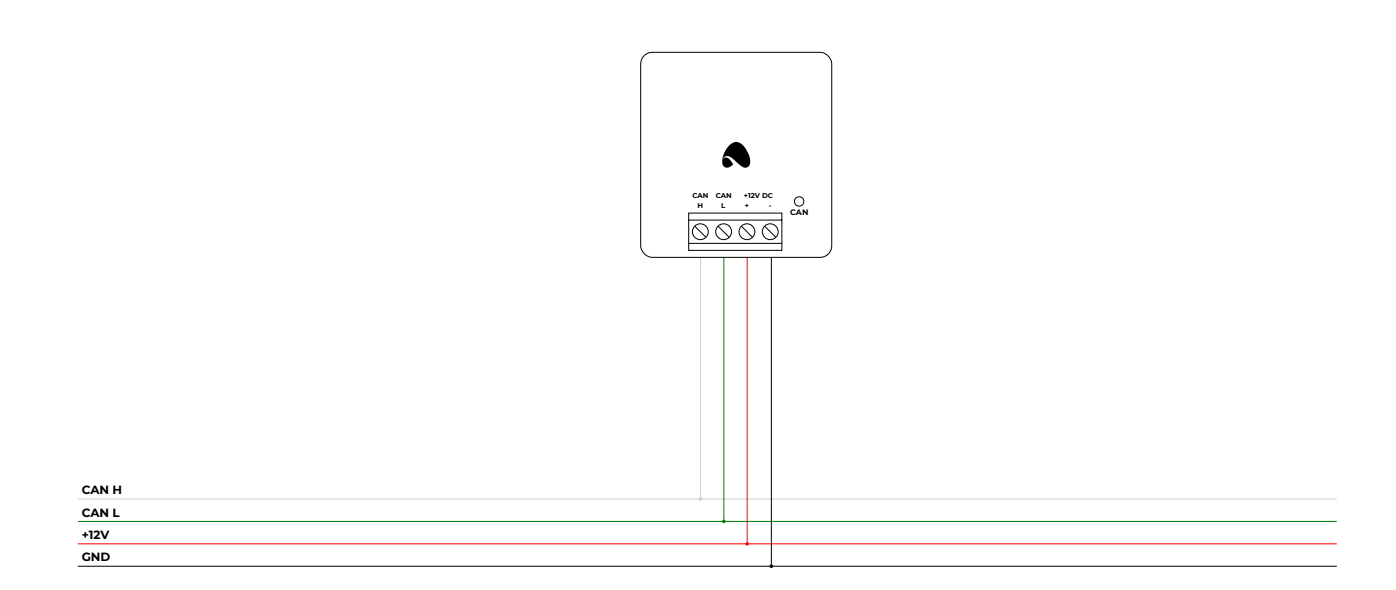